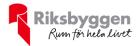

## Årsredovisning 2020-01-01 – 2020-12-31

RB BRF Kronparken Org nr: 716422-6313

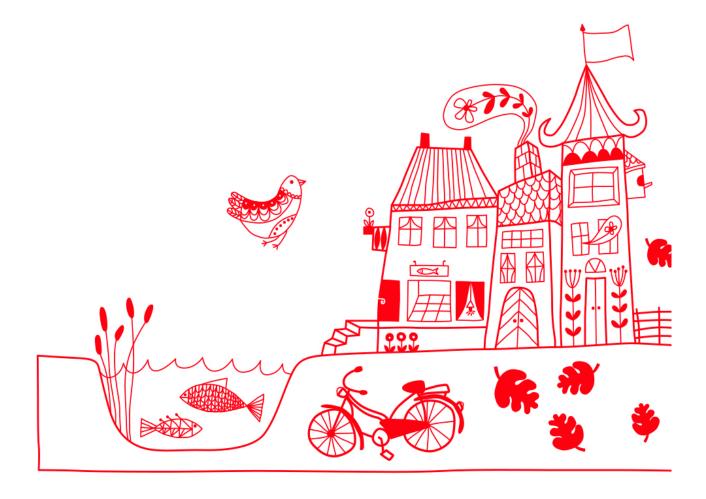

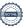

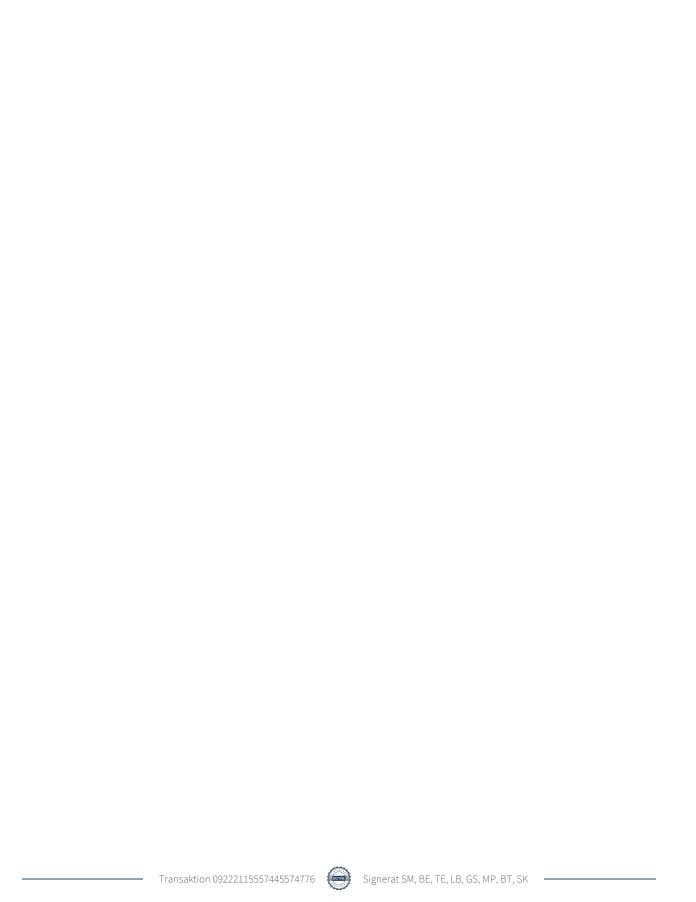

# Innehållsförteckning

| Förvaltningsberättelse | 2 |
|------------------------|---|
| Resultaträkning        |   |
| Balansräkning          |   |
| Noter                  |   |

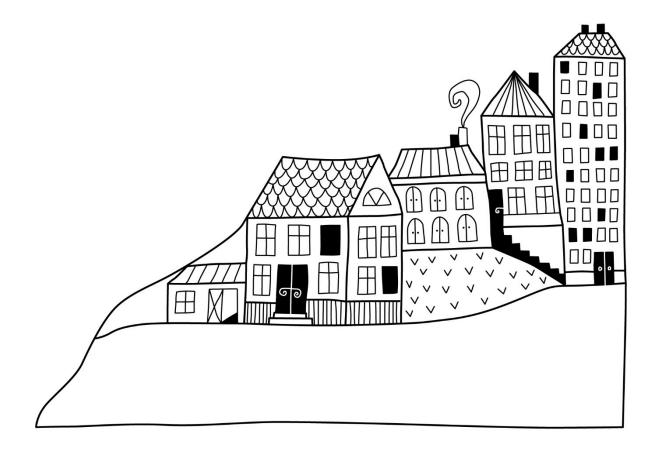

## Förvaltningsberättelse

Styrelsen för RB BRF Kronparken får härmed avge årsredovisning för räkenskapsåret 2020-01-01 till 2020-12-31

Beloppen i årsredovisningen anges i hela kronor om inte annat anges.

## Verksamheten

#### Allmänt om verksamheten

Föreningen har till ändamål att främja medlemmarnas ekonomiska intressen genom att i föreningens hus, mot ersättning, till föreningens medlemmar upplåta bostadslägenheter för permanent boende om inte annat särskilt avtalats, och i förekommande fall lokaler, till nyttjande utan begränsning i tiden.

Föreningen är ett privatbostadsföretag enligt inkomstskattelagen (1999:1229) och utgör därmed en äkta bostadsrättsförening.

Bostadsrättsföreningen registrerades 1992-06-29. Nuvarande ekonomiska plan registrerades 1993-01-21 och nuvarande stadgar registrerades 2016-01-19. Föreningen har sitt säte i Uppsala kommun.

#### **Fastighetsuppgifter**

Föreningen äger fastigheten Kronåsen 5:3 i Uppsala kommun. På fastigheten finns 4 byggnader med 120 lägenheter uppförda. Byggnaderna är uppförda 1993. Fastighetens adress är Ulleråkersvägen och Ewa Lagervalls väg i Uppsala.

Fastigheten är fullvärdeförsäkrad i Trygg Hansa Försäkring filial via Bolander & Co. Hemförsäkring bekostas individuellt av bostadsrättsinnehavarna och bostadsrättstillägget ingår i föreningens fastighetsförsäkring.

### Lägenhetsfördelning

| Standard         | Antal |
|------------------|-------|
| 1 rum och kokvrå | 1     |
| 1 rum och kök    | 3     |
| 2 rum och kök    | 41    |
| 3 rum och kök    | 42    |
| 4 rum och kök    | 31    |
| 5 rum och kök    | 2     |
| Summa            | 120   |
|                  |       |

### **Dessutom tillkommer**

| Användning                        | Antal |
|-----------------------------------|-------|
| Antal garage                      | 26    |
| Antal p-platser utan el           | 28    |
| Antal p-platser med el            | 53    |
| Antal p-platser med elbilsladdare | 4     |
|                                   |       |

| Total tomtarea                | 16 618 m <sup>2</sup> |
|-------------------------------|-----------------------|
| Total bostadsarea             | 9 487 m <sup>2</sup>  |
| Total lokalarea               | $338 \text{ m}^2$     |
| Årets taxeringsvärde          | 155 369 000 kr        |
| Föregående års taxeringsvärde | 155 369 000 kr        |

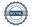

Riksbyggen har biträtt styrelsen med föreningens förvaltning enligt tecknat avtal.

Bostadsrättsföreningen är medlem i Intresseförening för Riksbyggens bostadsrättsföreningar i Uppland. Bostadsrättsföreningen äger via garantikapitalbevis andelar i Riksbyggen ekonomisk förening. Genom intresseföreningen kan bostadsrättsföreningen utöva inflytande på Riksbyggens verksamhet samt ta del av eventuell utdelning från Riksbyggens resultat. Utöver utdelning på andelar kan föreningen även få återbäring på köpta tjänster från Riksbyggen. Storleken på återbäringen beslutas av Riksbyggens styrelse.

### **Teknisk status**

Årets reparationer och underhåll: För att bevara föreningens hus i gott skick utförs löpande reparationer av uppkomna skador samt planerat underhåll av normala förslitningar. Föreningen har under verksamhetsåret utfört reparationer för 454 tkr och planerat underhåll för 47 tkr. Eventuella underhållskostnader specificeras i avsnittet "Årets utförda underhåll".

**Underhållsplan:** Föreningens underhållsplan uppdaterades 2019 och visar på ett underhållsbehov på 1 166 tkr per år för de närmaste 30 åren.

## Föreningen har utfört nedanstående underhåll.

## Årets utförda underhåll

| Beskrivning         | Belopp |
|---------------------|--------|
| Belysning parkering | 46 631 |

Efter senaste stämman och därpå följande konstituerande har styrelsen haft följande sammansättning

#### Styrelse

| Ordinarie ledamöter   | Uppdrag              | Mandat t.o.m. ordinarie stämma |
|-----------------------|----------------------|--------------------------------|
| Björn-Erik Erlandsson | Ledamot              | 2021                           |
| Suvad Muratovic       | Sekreterare          | 2022                           |
| Mikael Pettersson     | Vice ordförande      | 2021                           |
| Serhat Kaplan         | Ledamot              | 2021                           |
| Ladislav Bardos       | Ledamot              | 2021                           |
| Gustav Sköld          | Ledamot Riksbyggen   | Tills vidare                   |
| Styrelsesuppleanter   | Uppdrag              | Mandat t.o.m. ordinarie stämma |
| Anna Larsson          | Suppleant            | 2021                           |
| Emil Wikström         | Suppleant            | 2022                           |
| Johanna Jangland      | Suppleant Riksbyggen | Tills vidare                   |

#### Revisorer och övriga funktionärer

| Ordinarie revisorer                  | Uppdrag                | Mandat t.o.m. ordinarie stämma |
|--------------------------------------|------------------------|--------------------------------|
| BOREV Revision AB                    | Auktoriserad revisor   | 2021                           |
| Björn-Erik Tapper                    | Förtroendevald revisor | 2021                           |
| Revisorssuppleanter                  |                        | Mandat t.o.m. ordinarie stämma |
| Jonas Bredenfeldt                    |                        | 2021                           |
| Valberedning                         |                        | Mandat t.o.m. ordinarie stämma |
| Jennifer Mcconville (sammankallande) |                        | 2021                           |
| Salvador Pay Ortiz                   |                        | 2021                           |

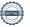

## Väsentliga händelser under räkenskapsåret

Mot bakgrund av utbrottet av det nya coronaviruset och Covid-19 följer föreningen händelseutvecklingen noga och vidtar åtgärder för att minimera eller eliminera påverkan på föreningens verksamhet. Föreningen har till dags dato inte märkt av någon betydande påverkan på verksamheten från coronaviruset.

#### Verksamhetsberättelse 2020

På årsstämman 29 juni 2020 informerades bland annat att föreningens ekonomi är god. Föreningens hus bli äldre och det är viktigt att pengar finns till framtida underhåll. Därför tog styrelsen beslut under hösten 2019 att höja avgifterna från och med 2020.

Föreningen har sedan stämman en delvis ny styrelse som har fungerat mycket bra. Den nya styrelsen har fortsatt att utveckla och förbättra arbetsrutiner. Styrelsen har under verksamhetsåret hållit 12 ordinarie styrelsemöten men även fokuserat mer på aktuella frågor som exempelvis miljö, uppdatering av underhållsplanen samt att utbyggnaden av Ulleråkersområdet vilket har medfört ytterligare ekonomi/underhållsdiskussioner med Riksbyggen och Vattenfall om bl.a. ladd- stolpar för el- och elhybridbilar. Fyra laddplatser för elbilars laddning finns nu, alla är inte uthyrda ännu. Medlemmar i styrelsen har gjort en genomgång av vad som behöver förbättras runt våra hus med planteringar och övrig yttermiljö. Åtgärder kommer att göras fortlöpande för att bevara en vacker och behaglig miljö runt våra hus.

Förbrukningen av el-/vatten har följts fortlöpande under 2020 liksom tidigare år och ligger i en rimlig nivå. Tänk på att vid renovering av våtutrymmen anlita en certifierad entreprenör och att informera styrelsen om arbetet.

Föreningen har under året omsatt lån till acceptabel ränta.

Lekplatserna har också besiktigats, en återkommande åtgärd för att uppfylla säkerhetsnormerna. Vi har haft en del servicebehov på våra hissar under året. Vattenskador har förekommit i två trappuppgångar och skadorna kommer att vara åtgärdade i början av 2021. Stamspolning har också fått genomföras igen i några trappuppgångar.

Styrelsen tog beslut om att förbättra ytterbelysningen runt våra hus vilket genomförts i stort sett under 2019, några få belysningar har släpat efter till 2020.

Vi har under 2020 haft viss skadegörelse på några dörrar där låsen skadats samt till någon vind. Åverkan har medfört kostnader för lagning och brytbleck. Sedan måste samtliga bostadsrättsinnehavare ta sitt ansvar och se till att sopor läggs på avsedd plats i soprummen och att annat avfall såsom möbler mm transporteras av ägaren till sopstation, detta för att inte föreningen skall behöva höja avgifterna i onödan.

Det är mycket att göra och den aktiva styrelse vi har, försöker att ge medlemmarna i BRF Kronparken nytta och utveckla föreningen med att gå vidare med underhållsplanering samt att se hur vi kan planera för fler el eller elhybridbilar i framtiden.

Kronparkens styrelse

## Medlemsinformation

Vid räkenskapsårets början uppgick föreningens medlemsantal till 158 personer. Årets tillkommande medlemmar uppgår till 12 personer. Årets avgående medlemmar uppgår till 14 personer. Föreningens medlemsantal på bokslutsdagen uppgår till 156 personer.

Föreningens ändrade årsavgiften senast 2020-01-01 då den höjdes med 2 %.

Efter att ha antagit budgeten för det kommande verksamhetsåret har styrelsen beslutat om att höja årsavgiften med 1,5 % från och med 2021-01-01.

Årsavgiften för 2020 uppgick i genomsnitt till 753 kr/m²/år.

Baserat på kontraktsdatum har under verksamhetsåret 9 överlåtelser av bostadsrätter skett (föregående år 13 st.)

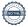

## **Flerårsöversikt**

| Resultat och ställning (tkr)                                                                                                    | 2020     | 2019      | 2018      | 2017      | 2016   |
|----------------------------------------------------------------------------------------------------|----------|-----------|-----------|-----------|--------|
| Nettoomsättning                                                                                                    | 7 396    | 7 262     | 7 254     | 7 388     | 8 693  |
| Resultat efter finansiella poster                                                                                                  | 1 140    | 436       | 597       | 805       | 2 406  |
| Årets resultat                                                                                                    | 1 140    | 436       | 597       | 805       | 2 406  |
| Soliditet % Likviditet % inklusive låneomförhandlingar kommande verksamhetsår* Likviditet % exklusive låneomförhandlingar kommande | 24<br>31 | 23<br>330 | 23<br>314 | 21<br>245 | 20 219 |
| verksamhetsår*                                                                                                    | 404      | -         | -         | -         | -      |
| Årsavgiftsnivå för bostäder, kr/m²                                                                                                 | 753      | 738       | 737       | 751       | 889    |
| Lån, kr/m²                                                                                                    | 7 668    | 7 771     | 7 875     | 7 976     | 8 080  |

<sup>\*</sup>Fr.o.m. år 2020 redovisas nyckeltalet likviditet efter nya redovisningsprinciper då lån som ska omsättas nästa räkenskapsår ska redovisas som en kortfristig skuld varför nyckeltalet visas i flerårsöversikten med två beräkningar. Ett som innefattar låneomförhandlingar (nyckeltalet som historiskt tagits med i flerårsöversikten) och ett som exkluderar låneomförhandlingar för kommande verksamhetsår. Detta innebär att nyckeltalen för 2016-2019 inte är jämförbara med 2020.

**Nettoomsättning**: intäkter från årsavgifter, hyresintäkter m.m. som ingår i föreningens normala verksamhet med avdrag för lämnade rabatter.

Resultat efter finansiella poster: Se resultaträkningen.

**Soliditet**: beräknas som eget kapital inklusive egen kapitalandel (f.n. 78 %) av obeskattade reserver i procent av balansomslutningen.

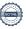

## Förändringar i eget kapital

| Eget kapital i kr                    |                 | Bundet             |                | Frit                | t              |
|--------------------------------------|-----------------|--------------------|----------------|---------------------|----------------|
|                                      | Medlemsinsatser | Upplåtelseavgifter | Underhållsfond | Balanserat resultat | Årets resultat |
| Belopp vid årets början              | 11 954 815      | 1 238 054          | 4 539 353      | 5 524 658           | 436 456        |
| Disposition enl. årsstämmobeslut     |                 |                    |                | 436 456             | -436 456       |
| Reservering underhållsfond           |                 |                    | 1 067 000      | -1 067 000          |                |
| Ianspråktagande av<br>underhållsfond |                 |                    | -46 631        | 46 631              |                |
| Årets resultat                       |                 |                    |                |                     | 1 139 554      |
| Vid årets slut                       | 11 954 815      | 1 238 054          | 5 559 722      | 4 940 745           | 1 139 554      |

## Resultatdisposition

Till årsstämmans förfogande finns följande medel i kr

| Summa                                   | 6 080 299  |
|-----------------------------------------|------------|
| Årets ianspråktagande av underhållsfond | 46 631     |
| Årets fondavsättning enligt stadgarna   | -1 067 000 |
| Årets resultat                          | 1 139 554  |
| Balanserat resultat                     | 5 961 114  |

Styrelsen föreslår följande disposition till årsstämman:

6 080 299 Att balansera i ny räkning i kr

Vad beträffar föreningens resultat och ställning i övrigt, hänvisas till efterföljande resultat- och balansräkning med tillhörande bokslutskommentarer.

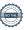

# Resultaträkning

|                                                                                 |        | 2020-01-01 | 2019-01-01 |
|---------------------------------------------------------------------------------|--------|------------|------------|
| Belopp i kr                                                                     |        | 2020-12-31 | 2019-12-31 |
| Rörelseintäkter m.m.                                                            |        |            |            |
| Nettoomsättning                                                                 | Not 2  | 7 396 335  | 7 262 052  |
| Övriga rörelseintäkter                                                          | Not 3  | 76 524     | 117 744    |
| Summa rörelseintäkter                                                           |        | 7 472 859  | 7 379 796  |
| Rörelsekostnader                                                                |        |            |            |
| Driftskostnader                                                                 | Not 4  | -4 023 942 | -4 567 474 |
| Övriga externa kostnader                                                        | Not 5  | -271 018   | -254 174   |
| Personalkostnader                                                               | Not 6  | -253 566   | -280 661   |
| Av- och nedskrivningar av materiella och immateriella anläggningstillgångar     | Not 7  | -1 054 193 | -1 027 305 |
| Summa rörelsekostnader                                                          |        | -5 602 719 | -6 129 614 |
| Rörelseresultat                                                                 |        | 1 870 140  | 1 250 181  |
| Finansiella poster<br>Resultat från övriga finansiella<br>anläggningstillgångar | Not 8  | 0          | 1 438      |
| Övriga ränteintäkter och liknande resultatposter                                | Not 9  | 3 471      | 0          |
| Räntekostnader och liknande resultatposter                                      | Not 10 | -734 057   | -815 163   |
| •                                                                               | Not 10 |            |            |
| Summa finansiella poster                                                        |        | -730 586   | -813 725   |
| Resultat efter finansiella poster                                               |        | 1 139 554  | 436 456    |
| Årets resultat                                                                  |        | 1 139 554  | 436 456    |

# **Balansräkning**

| Belopp i kr                                  |        | 2020-12-31  | 2019-12-31  |
|----------------------------------------------|--------|-------------|-------------|
| TILLGÅNGAR                                   |        |             |             |
| Anläggningstillgångar                        |        |             |             |
| Materiella anläggningstillgångar             |        |             |             |
| Byggnader och mark                           | Not 11 | 91 525 206  | 92 552 511  |
| Inventarier, verktyg och installationer      | Not 12 | 241 992     | 268 881     |
| Summa materiella anläggningstillgångar       |        | 91 767 199  | 92 821 392  |
| Finansiella anläggningstillgångar            |        |             |             |
| Andra långfristiga fordringar                | Not 13 | 297 500     | 297 500     |
| Summa finansiella anläggningstillgångar      |        | 297 500     | 297 500     |
| Summa anläggningstillgångar                  |        | 92 064 699  | 93 118 892  |
| Omsättningstillgångar                        |        |             |             |
| Kortfristiga fordringar                      |        |             |             |
| Kund-, avgifts- och hyresfordringar          | Not 14 | 18          | 41 035      |
| Övriga fordringar                            | Not 15 | 94 677      | 79 654      |
| Förutbetalda kostnader och upplupna intäkter | Not 16 | 208 158     | 246 864     |
| Summa kortfristiga fordringar                |        | 302 853     | 367 553     |
| Kassa och bank                               |        |             |             |
| Kassa och bank                               | Not 17 | 9 252 262   | 8 115 193   |
| Summa kassa och bank                         |        | 9 252 262   | 8 115 193   |
| Summa omsättningstillgångar                  |        | 9 555 115   | 8 482 746   |
| Summa tillgångar                             |        | 101 619 814 | 101 601 638 |

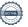

# Balansräkning

| Belopp i kr                                  |        | 2020-12-31  | 2019-12-31  |
|----------------------------------------------|--------|-------------|-------------|
| EGET KAPITAL OCH SKULDER                     |        |             |             |
| Eget kapital                                 |        |             |             |
| Bundet eget kapital                          |        |             |             |
| Medlemsinsatser                              |        | 13 192 869  | 13 192 869  |
| Fond för yttre underhåll                     |        | 5 559 722   | 4 539 353   |
| Summa bundet eget kapital                    |        | 18 752 591  | 17 732 222  |
| Fritt eget kapital                           |        |             |             |
| Balanserat resultat                          |        | 4 940 745   | 5 524 658   |
| Årets resultat                               |        | 1 139 554   | 436 456     |
| Summa fritt eget kapital                     |        | 6 080 299   | 5 961 114   |
| Summa eget kapital                           |        | 24 832 890  | 23 693 336  |
| SKULDER                                      |        |             |             |
| Långfristiga skulder                         |        |             |             |
| Övriga skulder till kreditinstitut           | Not 18 | 45 576 465  | 75 338 846  |
| Summa långfristiga skulder                   |        | 45 576 465  | 75 338 846  |
| Kortfristiga skulder                         |        |             |             |
| Övriga skulder till kreditinstitut           | Not 18 | 29 762 381  | 1 018 528   |
| Leverantörsskulder                           | Not 19 | 299 760     | 393 501     |
| Skatteskulder                                | Not 20 | 7 213       | 1 025       |
| Övriga skulder                               | Not 21 | 17 906      | 8 936       |
| Upplupna kostnader och förutbetalda intäkter | Not 22 | 1 123 199   | 1 147 465   |
| Summa kortfristiga skulder                   |        | 31 210 459  | 2 569 456   |
| Summa eget kapital och skulder               |        | 101 619 814 | 101 601 638 |

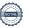

## Noter

## Not 1 Allmänna redovisningsprinciper

Årsredovisningen är upprättad i enlighet med årsredovisningslagen och Bokföringsnämndens allmänna råd (BFNAR 2016:10) om årsredovisning i mindre företag.

Redovisningsprinciperna är oförändrade i jämförelse med föregående år förutom den delen av föreningens långfristiga skulder som är föremål för omförhandling inom 12 månader från räkenskapsårets utgång. Dessa redovisas fr.o.m. 2020 som kortfristig skuld. Jämförelseåret siffror har inte räknats om.

## Redovisning av intäkter

Årsavgifter och hyror aviseras i förskott men redovisas så att endast den del som belöper på räkenskapsåret redovisas som intäkter. Ränta och utdelning redovisas som en intäkt när det är sannolikt att föreningen kommer att få de ekonomiska fördelar som är förknippade med transaktionen samt att inkomsten kan beräknas på ett tillförlitligt sätt.

## Avskrivningstider för anläggningstillgångar

| Anläggningstillgångar | Avskrivningsprincip | Antal år |
|-----------------------|---------------------|----------|
| Byggnader             | Linjär              | 112      |
| Elbilsladdare         | Linjär              | 10       |

Mark är inte föremål för avskrivningar.

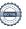

Beloppen i årsredovisningen anges i hela kronor om inte annat anges.

## Not 2 Nettoomsättning

| Not 2 Nettoomsattning                                                                                                    | 2020-01-01<br>2020-12-31                                                                                                    | 2019-01-01<br>2019-12-31                                                                                                    |
|----------------------------------------------------------------------------------------------------|----------------------------------------------------------------------------------------------------|----------------------------------------------------------------------------------------------------|
| Årsavgifter, bostäder                                                                                                    | 7 143 456                                                                                                    | 7 003 296                                                                                                    |
| Hyror, garage                                                                                                    | 110 125                                                                                                    | 109 241                                                                                                    |
| Hyror, p-platser                                                                                                    | 155 874                                                                                                    | 154 356                                                                                                    |
| Hyres- och avgiftsbortfall, garage                                                                                                    | -8 376                                                                                                    | -3 490                                                                                                    |
| Hyres- och avgiftsbortfall, p-platser                                                                                                    | -4 744                                                                                                    | -1 351                                                                                                    |
| Summa nettoomsättning                                                                                                    | 7 396 335                                                                                                    | 7 262 052                                                                                                    |
| Not 3 Övriga rörelseintäkter                                                                                                    | 2020-01-01<br>2020-12-31                                                                                                    | 2019-01-01<br>2019-12-31                                                                                                    |
| Övriga ersättningar                                                                                                    | 23 994                                                                                                    | 22 914                                                                                                    |
| Fakturerade kostnader                                                                                                    | 900                                                                                                    | 0                                                                                                    |
| Övriga sidointäkter                                                                                                    | 17 358                                                                                                    | 29 007                                                                                                    |
| Rörelsens sidointäkter & korrigeringar                                                                                                    | 4                                                                                                    | -3                                                                                                    |
| Återvunna fordringar                                                                                                    | 1 570                                                                                                    | 0                                                                                                    |
| Övriga rörelseintäkter                                                                                                    | 32 698                                                                                                    | 32 401                                                                                                    |
|                                                                                                    |                                                                                                    | 22 425                                                                                                    |
| Försäkringsersättningar                                                                                                    | 0                                                                                                    | 33 423                                                                                                    |
| Försäkringsersättningar  Summa övriga rörelseintäkter                                                                                                    | 76 <b>524</b>                                                                                                    | 33 425<br>117 744                                                                                                    |
|                                                                                                    |                                                                                                    | 117 744<br>2019-01-01                                                                                                    |
| Summa övriga rörelseintäkter                                                                                                    | 76 524<br>2020-01-01                                                                                                    | 117 744                                                                                                    |
| Summa övriga rörelseintäkter  Not 4 Driftskostnader  Underhåll                                                                                                    | 76 524<br>2020-01-01<br>2020-12-31                                                                                                | 117 744<br>2019-01-01<br>2019-12-31                                                                                                    |
| Summa övriga rörelseintäkter<br>Not 4 Driftskostnader                                                                                                    | 76 524<br>2020-01-01<br>2020-12-31<br>-46 631                                                                                     | 2019-01-01<br>2019-12-31<br>-497 120<br>-580 633                                                                                                    |
| Summa övriga rörelseintäkter  Not 4 Driftskostnader  Underhåll Reparationer                                                                                                    | 2020-01-01<br>2020-12-31<br>-46 631<br>-454 089                                                                                   | 2019-01-01<br>2019-12-31<br>-497 120<br>-580 633                                                                                                    |
| Summa övriga rörelseintäkter  Not 4 Driftskostnader  Underhåll  Reparationer Fastighetsavgift och fastighetsskatt                                                                                                    | <b>76 524 2020-01-01 2020-12-31</b> -46 631 -454 089 -183 741                                                                     | 2019-01-01<br>2019-12-31<br>-497 120<br>-580 633<br>-177 553                                                                                                    |
| Summa övriga rörelseintäkter  Not 4 Driftskostnader  Underhåll Reparationer Fastighetsavgift och fastighetsskatt Försäkringspremier                                                                                                    | 2020-01-01<br>2020-12-31<br>-46 631<br>-454 089<br>-183 741<br>-118 586                                                           | 2019-01-01<br>2019-12-31<br>-497 120<br>-580 633<br>-177 553<br>-113 851                                                                                                    |
| Summa övriga rörelseintäkter  Not 4 Driftskostnader  Underhåll Reparationer Fastighetsavgift och fastighetsskatt Försäkringspremier Kabel- och digital-TV                                                                                                    | 2020-01-01<br>2020-12-31<br>-46 631<br>-454 089<br>-183 741<br>-118 586<br>-326 626                                               | 2019-01-01<br>2019-12-31<br>-497 120<br>-580 633<br>-177 553<br>-113 851<br>-325 491                                                                                                   |
| Summa övriga rörelseintäkter  Not 4 Driftskostnader  Underhåll Reparationer Fastighetsavgift och fastighetsskatt Försäkringspremier Kabel- och digital-TV Pcb/Radonsanering                                                                                                    | 76 524  2020-01-01 2020-12-31  -46 631  -454 089  -183 741  -118 586  -326 626  0                                                 | 2019-01-01<br>2019-12-31<br>-497 120<br>-580 633<br>-177 553<br>-113 851<br>-325 491<br>-14 833<br>2 300                                                                               |
| Summa övriga rörelseintäkter  Not 4 Driftskostnader  Underhåll Reparationer Fastighetsavgift och fastighetsskatt Försäkringspremier Kabel- och digital-TV Pcb/Radonsanering Återbäring från Riksbyggen                                                                                                    | 76 524  2020-01-01 2020-12-31  -46 631 -454 089 -183 741 -118 586 -326 626 0 0                                                    | 2019-01-01<br>2019-12-31<br>-497 120<br>-580 633<br>-177 553<br>-113 851<br>-325 491<br>-14 833<br>2 300<br>-9 317                                                                     |
| Summa övriga rörelseintäkter  Not 4 Driftskostnader  Underhåll Reparationer Fastighetsavgift och fastighetsskatt Försäkringspremier Kabel- och digital-TV Pcb/Radonsanering Återbäring från Riksbyggen Serviceavtal                                                                                                    | 76 524  2020-01-01 2020-12-31  -46 631 -454 089 -183 741 -118 586 -326 626 0 0 -2 830                                             | 2019-01-01<br>2019-12-31<br>-497 120<br>-580 633<br>-177 553<br>-113 851<br>-325 491<br>-14 833<br>2 300<br>-9 317<br>-85 380                                                          |
| Summa övriga rörelseintäkter  Not 4 Driftskostnader  Underhåll Reparationer Fastighetsavgift och fastighetsskatt Försäkringspremier Kabel- och digital-TV Pcb/Radonsanering Återbäring från Riksbyggen Serviceavtal Obligatoriska besiktningar                                                                                                   | 76 524  2020-01-01 2020-12-31  -46 631  -454 089  -183 741  -118 586  -326 626  0  0  -2 830 -94 413                              | 2019-01-01<br>2019-12-31<br>-497 120<br>-580 633<br>-177 553<br>-113 851<br>-325 491<br>-14 833<br>2 300<br>-9 317<br>-85 380<br>-24 216                                               |
| Summa övriga rörelseintäkter  Not 4 Driftskostnader  Underhåll Reparationer Fastighetsavgift och fastighetsskatt Försäkringspremier Kabel- och digital-TV Pcb/Radonsanering Återbäring från Riksbyggen Serviceavtal Obligatoriska besiktningar Snö- och halkbekämpning                                                                           | 76 524  2020-01-01 2020-12-31  -46 631 -454 089 -183 741 -118 586 -326 626 0 0 -2 830 -94 413 -5 971                              | 2019-01-01<br>2019-12-31<br>-497 120<br>-580 633<br>-177 553<br>-113 851<br>-325 491<br>-14 833<br>2 300<br>-9 317<br>-85 380<br>-24 216<br>-16 250                                    |
| Summa övriga rörelseintäkter  Not 4 Driftskostnader  Underhåll Reparationer Fastighetsavgift och fastighetsskatt Försäkringspremier Kabel- och digital-TV Pcb/Radonsanering Återbäring från Riksbyggen Serviceavtal Obligatoriska besiktningar Snö- och halkbekämpning Drift och förbrukning, övrigt                                             | 76 524  2020-01-01 2020-12-31  -46 631 -454 089 -183 741 -118 586 -326 626  0 0 -2 830 -94 413 -5 971 0                           | 2019-01-01<br>2019-12-31<br>-497 120<br>-580 633<br>-177 553<br>-113 851<br>-325 491<br>-14 833                                                                                        |
| Summa övriga rörelseintäkter  Not 4 Driftskostnader  Underhåll Reparationer Fastighetsavgift och fastighetsskatt Försäkringspremier Kabel- och digital-TV Pcb/Radonsanering Återbäring från Riksbyggen Serviceavtal Obligatoriska besiktningar Snö- och halkbekämpning Drift och förbrukning, övrigt Förbrukningsinventarier                     | 2020-01-01<br>2020-12-31<br>-46 631<br>-454 089<br>-183 741<br>-118 586<br>-326 626<br>0<br>0<br>-2 830<br>-94 413<br>-5 971<br>0 | 2019-01-01<br>2019-12-31<br>-497 120<br>-580 633<br>-177 553<br>-113 851<br>-325 491<br>-14 833<br>2 300<br>-9 317<br>-85 380<br>-24 216<br>-16 250<br>-26 212                         |
| Summa övriga rörelseintäkter  Not 4 Driftskostnader  Underhåll Reparationer Fastighetsavgift och fastighetsskatt Försäkringspremier Kabel- och digital-TV Pcb/Radonsanering Återbäring från Riksbyggen Serviceavtal Obligatoriska besiktningar Snö- och halkbekämpning Drift och förbrukning, övrigt Förbrukningsinventarier Vatten              | 76 524  2020-01-01 2020-12-31  -46 631 -454 089 -183 741 -118 586 -326 626 0 0 -2 830 -94 413 -5 971 0 -39 797 -437 190           | 2019-01-01<br>2019-12-31<br>-497 120<br>-580 633<br>-177 553<br>-113 851<br>-325 491<br>-14 833<br>2 300<br>-9 317<br>-85 380<br>-24 216<br>-16 250<br>-26 212<br>-318 958<br>-400 917 |
| Summa övriga rörelseintäkter  Not 4 Driftskostnader  Underhåll Reparationer Fastighetsavgift och fastighetsskatt Försäkringspremier Kabel- och digital-TV Pcb/Radonsanering Återbäring från Riksbyggen Serviceavtal Obligatoriska besiktningar Snö- och halkbekämpning Drift och förbrukning, övrigt Förbrukningsinventarier Vatten Fastighetsel | 76 524  2020-01-01 2020-12-31  -46 631 -454 089 -183 741 -118 586 -326 626  0 0 -2 830 -94 413 -5 971 0 -39 797 -437 190 -391 940 | 2019-01-01<br>2019-12-31<br>-497 120<br>-580 633<br>-177 553<br>-113 851<br>-325 491<br>-14 833<br>2 300<br>-9 317<br>-85 380<br>-24 216<br>-16 250<br>-26 212<br>-318 958             |

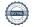

Summa driftskostnader

-4 023 942

-4 567 474

## Not 5 Övriga externa kostnader

| Not 5 Ovriga externa kostnader                                                        | 2020-01-01<br>2020-12-31 | 2019-01-01<br>2019-12-31 |
|---------------------------------------------------------------------------------------|--------------------------|--------------------------|
| Förvaltningsarvode administration                                                     | -172 087                 | -173 926                 |
| IT-kostnader                                                                          | -20 720                  | -5 589                   |
| Arvode, yrkesrevisorer                                                                | -11 438                  | -10 188                  |
| Övriga förvaltningskostnader                                                          | -34 138                  | -11 169                  |
| Pantförskrivnings- och överlåtelseavgifter                                            | -18 433                  | -23 489                  |
| Kontorsmateriel                                                                       | -2 972                   | 0                        |
| Konstaterade förluster hyror/avgifter                                                 | -199                     | -11 871                  |
| Medlems- och föreningsavgifter                                                        | -9 000                   | -8 925                   |
| Bankkostnader                                                                         | -2 030                   | -2 235                   |
| Övriga externa kostnader                                                              | 0                        | -6 781                   |
| Summa övriga externa kostnader                                                        | -271 018                 | -254 174                 |
| Not 6 Personalkostnader                                                               |                          |                          |
|                                                                                       | 2020-01-01<br>2020-12-31 | 2019-01-01<br>2019-12-31 |
| Styrelsearvoden                                                                       | -104 000                 | -104 000                 |
| Sammanträdesarvoden                                                                   | -15 200                  | -40 000                  |
| Arvode till övriga förtroendevalda och uppdragstagare                                 | -83 880                  | -82 410                  |
| Sociala kostnader                                                                     | -50 486                  | -54 251                  |
| Summa personalkostnader                                                               | -253 566                 | -280 661                 |
| Not 7 Av- och nedskrivningar av materiella-<br>och immateriella anläggningstillgångar | 2020-01-01<br>2020-12-31 | 2019-01-01<br>2019-12-31 |
| Avskrivning Byggnader                                                                 | -1 027 305               | -1 027 305               |
| Avskrivning Installationer                                                            | -26 888                  | 0                        |
| Summa av- och nedskrivningar av materiella och immateriella anläggningstillgångar     | -1 054 193               | -1 027 305               |
| Not 8 Resultat från övriga finansiella anläggningstillgångar                          |                          |                          |
|                                                                                       | 2020-01-01               | 2019-01-01               |
|                                                                                       | 2020-12-31               | 2019-12-31               |
| Ränteintäkter från långfristiga fordringar hos och värdepapper i andra företag        | 0                        | 1 438                    |
| Summa resultat från övriga finansiella anläggningstillgångar                          | 0                        | 1 438                    |
| Not 9 Övriga ränteintäkter och liknande resultatposter                                |                          |                          |
|                                                                                       | 2020-01-01<br>2020-12-31 | 2019-01-01<br>2019-12-31 |
| Ränteintäkter från hyres/kundfordringar                                               | 3 471                    | 0                        |
| Summa övriga ränteintäkter och liknande resultatposter                                | 3 471                    | 0                        |
|                                                                                       |                          |                          |

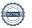

## Not 10 Räntekostnader och liknande resultatposter

| Not 10 Namerostilader och ikhande resultatposter           | 2020-01-01<br>2020-12-31 | 2019-01-01<br>2019-12-31 |
|------------------------------------------------------------|--------------------------|--------------------------|
| Räntekostnader för fastighetslån                           | -733 997                 | -815 043                 |
| Övriga räntekostnader                                      | -60                      | -120                     |
| Summa räntekostnader och liknande resultatposter           | -734 057                 | -815 163                 |
| Not 11 Byggnader och mark                                  |                          |                          |
| Anskaffningsvärden                                         | 2020-12-31               | 2019-12-31               |
| Vid årets början                                           |                          |                          |
| Byggnader                                                  | 115 315 012              | 115 315 012              |
| Mark                                                       | 7 298 280                | 7 298 280                |
|                                                            | 122 613 292              | 122 613 292              |
| Summa anskaffningsvärde vid årets slut                     | 122 613 292              | 122 613 292              |
| Ackumulerade avskrivningar enligt plan<br>Vid årets början |                          |                          |
| Byggnader                                                  | -30 060 781              | -29 033 475              |
|                                                            | -30 060 781              | -29 033 475              |
| Årets avskrivningar                                        |                          |                          |
| Årets avskrivning byggnader                                | -1 027 305               | -1 027 305               |
|                                                            | -1 027 305               | -1 027 305               |
| Summa ackumulerade avskrivningar vid årets slut            | -31 088 086              | -30 060 781              |
| Restvärde enligt plan vid årets slut<br>Varav              | 91 525 206               | 92 552 511               |
| Byggnader                                                  | 84 226 926               | 85 254 231               |
| Mark                                                       | 7 298 280                | 7 298 280                |
| Taxeringsvärden                                            |                          |                          |
| Bostäder                                                   | 154 000 000              | 154 000 000              |
| Lokaler                                                    | 1 369 000                | 1 369 000                |
| Totalt taxeringsvärde                                      | 155 369 000              | 155 369 000              |
| varav byggnader                                            | 90 557 000               | 90 557 000               |
| varav mark                                                 | 64 812 000               | 64 812 000               |

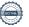

## Not 12 Inventarier, verktyg och installationer

| Ans        | kaffr | inas | värden    |  |
|------------|-------|------|-----------|--|
| / \li   \O | Nulli | migo | vai aci i |  |

| · ·                                                        | 2020-12-31 | 2019-12-31 |
|------------------------------------------------------------|------------|------------|
| Vid årets början                                           |            |            |
| Inventarier och verktyg                                    | 155 030    | 155 030    |
| Installationer                                             | 268 881    | 0          |
|                                                            | 423 911    | 155 030    |
| Årets anskaffningar                                        |            |            |
| Installationer                                             | 0          | 268 881    |
|                                                            | 0          | 268 881    |
| Summa anskaffningsvärde vid årets slut                     | 423 911    | 423 911    |
| Ackumulerade avskrivningar enligt plan<br>Vid årets början |            |            |
| Inventarier och verktyg                                    | -155 030   | -155 030   |
| Årets avskrivningar                                        | -155 030   | -155 030   |
| Inventarier och verktyg                                    | 0          | 0          |
| Installationer                                             | -26 888    | 0          |
| Ackumulerade avskrivningar                                 | -26 888    | 0          |
| Inventarier och verktyg                                    | -155 030   | -155 030   |
| Installationer                                             | -26 888    | 0          |
| Summa ackumulerade avskrivningar vid årets slut            | -181 918   | -155 030   |
| Restvärde enligt plan vid årets slut                       | 241 992    | 268 881    |
| Varav                                                      |            |            |
| Inventarier och verktyg                                    | 0          | 0          |
| Installationer                                             | 241 992    | 268 881    |

Installationer avser elbilsladdare som färdigställdes vid årsskiftet 2019/2020. Avskrivning påbörjas därför januari *2020*.

## Not 13 Andra långfristiga fordringar

|                                           | 2020-12-31 | 2019-12-31 |
|-------------------------------------------|------------|------------|
| Andra långfristiga fordringar             | 297 500    | 297 500    |
| Summa andra långfristiga fordringar       | 297 500    | 297 500    |
| Not 14 Kund- avgifts- och hyresfordringar | 2020-12-31 | 2019-12-31 |
| Avgifts- och hyresfordringar              | 18         | 41 035     |
| Summa kund-, avgifts- och hyresfordringar | 18         | 41 035     |

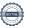

## Not 15 Övriga fordringar

| Not 15 Ovriga fordringar                                              | 2020-12-31  | 2019-12-31 |
|-----------------------------------------------------------------------|-------------|------------|
| Skattekonto                                                           | 94 677      | 79 654     |
| Summa övriga fordringar                                               | 94 677      | 79 654     |
| Not 16 Förutbetalda kostnader och upplupna intäkter                   | 2020-12-31  | 2019-12-31 |
| Förutbetalda försäkringspremier                                       | 123 915     | 118 586    |
| Förutbetalt förvaltningsarvode                                        | 950         | 42 863     |
| Förutbetald kabel-tv-avgift                                           | 81 812      | 81 656     |
| Förutbetald kostnad bredbandsanslutning                               | 363         | 363        |
| Övriga förutbetalda kostnader och upplupna intäkter                   | 1 117       | 3 396      |
| Summa förutbetalda kostnader och upplupna intäkter                    | 208 158     | 246 864    |
| Not 17 Kassa och bank                                                 | 0000 40 04  | 0040 40 04 |
|                                                                       | 2020-12-31  | 2019-12-31 |
| Bankmedel                                                             | 327 608     | 309 504    |
| Transaktionskonto                                                     | 8 924 654   | 7 805 689  |
| Summa kassa och bank                                                  | 9 252 262   | 8 115 193  |
| Not 18 Övriga skulder till kreditinstitut                             |             |            |
|                                                                       | 2020-12-31  | 2019-12-31 |
| Inteckningslån                                                        | 75 338 846  | 76 357 374 |
| Nästa års amortering på långfristiga skulder till kreditinstitut      | -914 528    | -1 018 528 |
| Nästa års omförhandlingar av långfristiga skulder till kreditinstitut | -28 847 853 |            |
| Långfristig skuld vid årets slut                                      | 45 576 465  | 75 338 846 |

Tabell och kommentar nedan anges i hela kronor.

| Kreditgivare | Räntesats* | Villkorsändringsdag | Ing.skuld     | Nya lån/<br>Omsatta lån | Årets amorteringar | Utg.skuld     |
|--------------|------------|---------------------|---------------|-------------------------|--------------------|---------------|
| NORDEA       | 0,96%      | 2020-08-12          | 18 570 257,00 | -18 264 257,00          | 306 000,00         | 0,00          |
| STADSHYPOTEK | 0,99%      | 2020-12-01          | 1 056 000,00  | -1 045 000,00           | 11 000,00          | 0,00          |
| STADSHYPOTEK | 0,99%      | 2020-12-01          | 10 107 524,00 | -9 999 996,00           | 107 528,00         | 0,00          |
| STADSHYPOTEK | 1,69%      | 2021-03-01          | 18 606 916,00 | 0,00                    | 0,00               | 18 606 916,00 |
| NORDEA       | 0,52%      | 2021-08-18          | 10 344 937,00 | 0,00                    | 104 000,00         | 10 240 937,00 |
| NORDEA       | 0,57%      | 2022-08-17          | 17 671 740,00 | 0,00                    | 388 000,00         | 17 283 740,00 |
| NORDEA       | 0,78%      | 2023-07-19          | 0,00          | 18 264 257,00           | 102 000,00         | 18 162 257,00 |
| STADSHYPOTEK | 0,55%      | 2024-12-01          | 0,00          | 1 045 000,00            | 0,00               | 1 045 000,00  |
| STADSHYPOTEK | 0,55%      | 2024-12-01          | 0,00          | 9 999 996,00            | 0,00               | 9 999 996,00  |
| Summa        |            |                     | 76 357 374,00 | 0,00                    | 1 018 528,00       | 75 338 846,00 |

<sup>\*</sup>Senast kända räntesatser

Under nästa verksamhetsår ska föreningen villkorsändra två lån som därför klassificeras som kortfristiga skulder. Under nästa räkenskapsår ska föreningen amortera 914 528 kr på långfristiga lån varför den delen av skulden betraktas som kortfristig skuld.

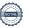

## Not 19 Leverantörsskulder

|                                                                                                    | 2020-12-31                                                                                      | 2019-12-31                                                                                                    |
|----------------------------------------------------------------------------------------------------|-------------------------------------------------------------------------------------------------|----------------------------------------------------------------------------------------------------|
| Leverantörsskulder                                                                                                    | 299 760                                                                                         | 393 501                                                                                                    |
| Summa leverantörsskulder                                                                                                    | 299 760                                                                                         | 393 501                                                                                                    |
| Not 20 Skatteskulder                                                                                                    | 0000 40 04                                                                                      | 0040 40 04                                                                                                    |
| D =1 10 21 4 20/14                                                                                                    | 2020-12-31                                                                                      | 2019-12-31                                                                                                    |
| Beräknad fastighetsavgift/-skatt                                                                                                    | 183 741                                                                                         | 177 553                                                                                                    |
| Debiterad preliminärskatt                                                                                                    | -176 528                                                                                        | -176 528                                                                                                    |
| Summa skatteskulder                                                                                                    | 7 213                                                                                           | 1 025                                                                                                    |
| Not 21 Övriga skulder                                                                                                    |                                                                                                 |                                                                                                    |
|                                                                                                    | 2020-12-31                                                                                      | 2019-12-31                                                                                                    |
| Medlemmarnas reparationsfonder                                                                                                    | 8 936                                                                                           | 8 936                                                                                                    |
| Skuld sociala avgifter och skatter                                                                                                    | 3 992                                                                                           | (                                                                                                    |
|                                                                                                    |                                                                                                 |                                                                                                    |
| Clearing                                                                                                    | 4 978                                                                                           | (                                                                                                    |
| Clearing  Summa övriga skulder  Not 22 Upplupna kostnader och förutbetalda intäkter                                                                                                    | 17 906                                                                                          | 8 <b>936</b>                                                                                                    |
| Summa övriga skulder                                                                                                    |                                                                                                 |                                                                                                    |
| Summa övriga skulder  Not 22 Upplupna kostnader och förutbetalda intäkter  Upplupna sociala avgifter                                                                                                    | 2020-12-31 41 414                                                                               | 8 936<br>2019-12-31<br>48 500                                                                                            |
| Summa övriga skulder  Not 22 Upplupna kostnader och förutbetalda intäkter  Upplupna sociala avgifter Upplupna räntekostnader                                                                                                    | <b>2020-12-31</b> 41 414 65 377                                                                 | 8 936<br>2019-12-31<br>48 500                                                                                            |
| Summa övriga skulder  Not 22 Upplupna kostnader och förutbetalda intäkter  Upplupna sociala avgifter Upplupna räntekostnader Upplupna driftskostnader                                                                                                    | 2020-12-31 41 414 65 377 55 304                                                                 | 8 936<br>2019-12-31<br>48 500<br>64 061<br>21 244                                                                        |
| Summa övriga skulder  Not 22 Upplupna kostnader och förutbetalda intäkter  Upplupna sociala avgifter Upplupna räntekostnader Upplupna driftskostnader Upplupna kostnader för reparationer och underhåll                                                                                                    | 2020-12-31  41 414 65 377 55 304 25 651                                                         | 8 936<br>2019-12-31<br>48 500<br>64 061<br>21 244<br>1 844                                                               |
| Summa övriga skulder  Not 22 Upplupna kostnader och förutbetalda intäkter  Upplupna sociala avgifter Upplupna räntekostnader Upplupna driftskostnader Upplupna kostnader för reparationer och underhåll Upplupna elkostnader                                                                                                    | 2020-12-31  41 414 65 377 55 304 25 651 36 525                                                  | 8 936<br>2019-12-31<br>48 500<br>64 061<br>21 244<br>1 844<br>40 510                                                     |
| Summa övriga skulder  Not 22 Upplupna kostnader och förutbetalda intäkter  Upplupna sociala avgifter Upplupna räntekostnader Upplupna driftskostnader Upplupna kostnader för reparationer och underhåll Upplupna elkostnader Upplupna vattenavgifter                                                                                                    | 2020-12-31  41 414 65 377 55 304 25 651 36 525 34 772                                           | 8 936<br>2019-12-31<br>48 500<br>64 061<br>21 244<br>1 844<br>40 510<br>29 040                                           |
| Summa övriga skulder  Not 22 Upplupna kostnader och förutbetalda intäkter  Upplupna sociala avgifter Upplupna räntekostnader Upplupna driftskostnader Upplupna kostnader för reparationer och underhåll Upplupna elkostnader Upplupna vattenavgifter Upplupna värmekostnader                                                                                                    | 2020-12-31  41 414 65 377 55 304 25 651 36 525 34 772 130 415                                   | 8 936<br>2019-12-31<br>48 500<br>64 061<br>21 244<br>1 844<br>40 510<br>29 040<br>138 586                                |
| Summa övriga skulder  Not 22 Upplupna kostnader och förutbetalda intäkter  Upplupna sociala avgifter Upplupna räntekostnader Upplupna driftskostnader Upplupna kostnader för reparationer och underhåll Upplupna elkostnader Upplupna vattenavgifter Upplupna värmekostnader Upplupna kostnader Upplupna kostnader                                                                                                    | 2020-12-31  41 414 65 377 55 304 25 651 36 525 34 772 130 415 15 599                            | 8 936<br>2019-12-31<br>48 500<br>64 061<br>21 244<br>1 844<br>40 510<br>29 040<br>138 586<br>16 028                      |
| Summa övriga skulder  Not 22 Upplupna kostnader och förutbetalda intäkter  Upplupna sociala avgifter Upplupna räntekostnader Upplupna driftskostnader Upplupna kostnader för reparationer och underhåll Upplupna elkostnader Upplupna vattenavgifter Upplupna värmekostnader Upplupna värmekostnader Upplupna revisionsarvoden                                                                                                    | 2020-12-31  41 414 65 377 55 304 25 651 36 525 34 772 130 415 15 599 11 000                     | 2019-12-31  48 500 64 061 21 244 1 844 40 510 29 040 138 586 16 028 10 000                                               |
| Summa övriga skulder  Not 22 Upplupna kostnader och förutbetalda intäkter  Upplupna sociala avgifter Upplupna räntekostnader Upplupna driftskostnader Upplupna kostnader för reparationer och underhåll Upplupna elkostnader Upplupna vattenavgifter Upplupna värmekostnader Upplupna revisionsarvoden Upplupna styrelsearvoden                                                                                                    | 2020-12-31  41 414 65 377 55 304 25 651 36 525 34 772 130 415 15 599 11 000 131 810             | 8 936<br>2019-12-31<br>48 500<br>64 061<br>21 244<br>1 844<br>40 510<br>29 040<br>138 586<br>16 028<br>10 000<br>154 470 |
| Summa övriga skulder  Not 22 Upplupna kostnader och förutbetalda intäkter  Upplupna sociala avgifter Upplupna räntekostnader Upplupna driftskostnader Upplupna kostnader för reparationer och underhåll Upplupna elkostnader Upplupna vattenavgifter Upplupna värmekostnader Upplupna värmekostnader Upplupna revisionsarvoden Upplupna styrelsearvoden Övriga upplupna kostnader och förutbetalda intäkter                                                       | 2020-12-31  41 414 65 377 55 304 25 651 36 525 34 772 130 415 15 599 11 000 131 810 199         | 8 936<br>2019-12-31<br>48 500<br>64 061<br>21 244<br>1 844<br>40 510<br>29 040<br>138 586<br>16 028<br>10 000<br>154 470 |
| Summa övriga skulder  Not 22 Upplupna kostnader och förutbetalda intäkter  Upplupna sociala avgifter Upplupna räntekostnader Upplupna driftskostnader Upplupna kostnader för reparationer och underhåll Upplupna elkostnader Upplupna vattenavgifter Upplupna värmekostnader Upplupna revisionsarvoden Upplupna styrelsearvoden                                                                                                    | 2020-12-31  41 414 65 377 55 304 25 651 36 525 34 772 130 415 15 599 11 000 131 810             | 8 936<br>2019-12-31<br>48 500<br>64 061<br>21 244<br>1 844<br>40 510<br>29 040<br>138 586<br>16 028<br>10 000            |
| Summa övriga skulder  Not 22 Upplupna kostnader och förutbetalda intäkter  Upplupna sociala avgifter Upplupna räntekostnader Upplupna driftskostnader Upplupna kostnader för reparationer och underhåll Upplupna elkostnader Upplupna vattenavgifter Upplupna värmekostnader Upplupna värmekostnader Upplupna revisionsarvoden Upplupna styrelsearvoden Övriga upplupna kostnader och förutbetalda intäkter                                                       | 2020-12-31  41 414 65 377 55 304 25 651 36 525 34 772 130 415 15 599 11 000 131 810 199         | 8 936 2019-12-31 48 500 64 061 21 244 1 844 40 510 29 040 138 586 16 028 10 000 154 470                                  |
| Summa övriga skulder  Not 22 Upplupna kostnader och förutbetalda intäkter  Upplupna sociala avgifter Upplupna räntekostnader Upplupna driftskostnader Upplupna kostnader för reparationer och underhåll Upplupna elkostnader Upplupna vattenavgifter Upplupna värmekostnader Upplupna kostnader för renhållning Upplupna revisionsarvoden Upplupna styrelsearvoden Övriga upplupna kostnader och förutbetalda intäkter Förutbetalda hyresintäkter och årsavgifter | 2020-12-31  41 414 65 377 55 304 25 651 36 525 34 772 130 415 15 599 11 000 131 810 199 575 133 | 8 936 2019-12-31 48 500 64 061 21 244 1 844 40 510 29 040 138 586 16 028 10 000 154 470 06 623 183                       |

## Not 24 Eventualförpliktelser

Föreningen har inte identifierat några eventualförpliktelser

## Not 25 Väsentliga händelser efter räkenskapsåret utgång

Sedan räkenskapsårets utgång har inga händelser, som i väsentlig grad påverkar föreningens ekonomiska ställning, inträffat.

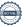

| Ort och datum                           |                        |  |
|-----------------------------------------|------------------------|--|
| Björn-Erik Erlandsson                   | Suvad Muratovic        |  |
| Mikael Pettersson                       | Serhat Kaplan          |  |
| Ladislav Bardos                         | Gustav Sköld           |  |
|                                         |                        |  |
| Vår revisionsberättelse har lämnats den |                        |  |
| Tomas Ericson                           | Björn-Erik Tapper      |  |
| Borev revision AB Auktoriserad revisor  | Förtroendevald revisor |  |

Styrelsens underskrifter

## RB BRF Kronparken

Årsredovisningen är upprättad av styrelsen för RB BRF Kronparken i samarbete med Riksbyggen

Riksbyggen arbetar på uppdrag från bostadsrättsföreningar och fastighetsbolag med ekonomisk förvaltning, teknisk förvaltning, fastighetsservice samt fastighetsutveckling.

Årsredovisningen är en handling som ger både långivare och köpare bra möjligheter att bedöma föreningens ekonomi. Spara därför alltid årsredovisningen.

FÖR MER INFORMATION: 0771-860 860 www.riksbyggen.se

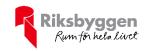

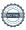

## Verifikat

Transaktion 09222115557445574776

## Dokument

## RB Brf Kronparken, Årsredovisning 2020

Huvuddokument 20 sidor Startades 2021-04-21 11:37:15 CEST (+0200) av Riksbyggen (R) Färdigställt 2021-04-29 19:46:49 CEST (+0200)

## Initierare

## Riksbyggen (R)

Riksbyggen Org. nr 702001-7781 noreply@riksbyggen.se

## Signerande parter

## Suvad Muratovic (SM)

RB BRF Kronparken (Sekreterare) suvad.1968@gmail.com

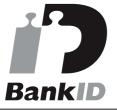

Namnet som returnerades från svenskt BankID var "SUVAD MURATOVIC" Signerade 2021-04-24 10:19:23 CEST (+0200)

## Tomas Ericson (TE)

RB BRF Kronparken (Auktoriserad revisor, Borev Revision AB)

tomas.ericson@borev.se

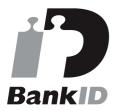

Namnet som returnerades från svenskt BankID var "TOMAS ERICSON" Signerade 2021-04-26 12:03:15 CEST (+0200)

## Björn-Erik Erlandsson (BE)

RB BRF Kronparken (Ordförande) b.erlandson@telia.com

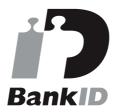

Namnet som returnerades från svenskt BankID var "BJÖRN-ERIK ERLANDSSON" Signerade 2021-04-21 19:22:21 CEST (+0200)

## Ladislav Bardos (LB)

RB BRF Kronparken (Ledamot) ladislav.bardos@angstrom.uu.se

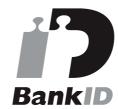

Namnet som returnerades från svenskt BankID var "LADISLAV BARDOS" Signerade 2021-04-25 17:35:11 CEST (+0200)

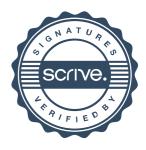

## Verifikat

Transaktion 09222115557445574776

## Gustav Sköld (GS)

RB BRF Kronparken (Ledamot Riksbyggen) gustav.skold@riksbyggen.se

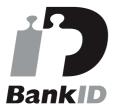

Namnet som returnerades från svenskt BankID var "GUSTAV SKÖLD" Signerade 2021-04-21 21:56:38 CEST (+0200)

## Björn-Erik Tapper (BT)

RB BRF Kronparken (Förtroendevald revisor) tapper@myself.com

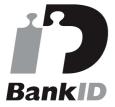

Namnet som returnerades från svenskt BankID var "BJÖRN ERIK TAPPER" Signerade 2021-04-29 19:46:49 CEST (+0200)

## Mikael Pettersson (MP)

RB BRF Kronparken (Vice ordförande) t.micke@gmail.com

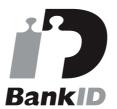

Namnet som returnerades från svenskt BankID var "Thomas Mikael Pettersson" Signerade 2021-04-21 11:46:30 CEST (+0200)

## Serhat Kaplan (SK)

RB BRF Kronparken (Ledamot) friskvardkaplan@gmail.com

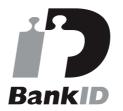

Namnet som returnerades från svenskt BankID var "SERHAT KAPLAN" Signerade 2021-04-21 14:53:51 CEST (+0200)

Detta verifikat är utfärdat av Scrive. Information i kursiv stil är säkert verifierad av Scrive. Se de dolda bilagorna för mer information/bevis om detta dokument. Använd en PDF-läsare som t ex Adobe Reader som kan visa dolda bilagor för att se bilagorna. Observera att om dokumentet skrivs ut kan inte integriteten i papperskopian bevisas enligt nedan och att en vanlig papperutskrift saknar innehållet i de dolda bilagorna. Den digitala signaturen (elektroniska förseglingen) säkerställer att integriteten av detta dokument, inklusive de dolda bilagorna, kan bevisas matematiskt och oberoende av Scrive. För er bekvämlighet tillhandahåller Scrive även en tjänst för att kontrollera dokumentets integritet automatiskt på: https://scrive.com/verify

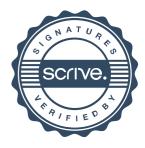